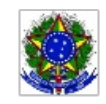

SERVICO PÚBLICO FEDERAL MINISTÉRIO DA EDUCAÇÃO Instituto Federal de Educação, Ciência e Tecnologia Sul-rio-grandense

## EDITAL PROEN Nº 44/2020 SELEÇÃO DE PROFESSOR SUPERVISOR PIBID

## TERCEIRA RETIFICAÇÃO DO EDITAL DE ABERTURA

A Coordenação Institucional do PIBID-IFSul, no âmbito do Projeto Institucional de Bolsas de Iniciação à Docência/IFSul/5ªCRE/SMEd, torna publica a Terceira retificação do edital de abertura de Ins crições para o processo de seleção para professores do Ensino Fundamental e Médio para bolsa de Supervisão do PIBID-IFSul, em escolas da rede pública Estadual e Municipal de Pelotas, conforme segue:

## 1. DO PROCESSO DE SELEÇÃO

a) O Quadro I - Cronograma passa a vigorar conforme abaixo:

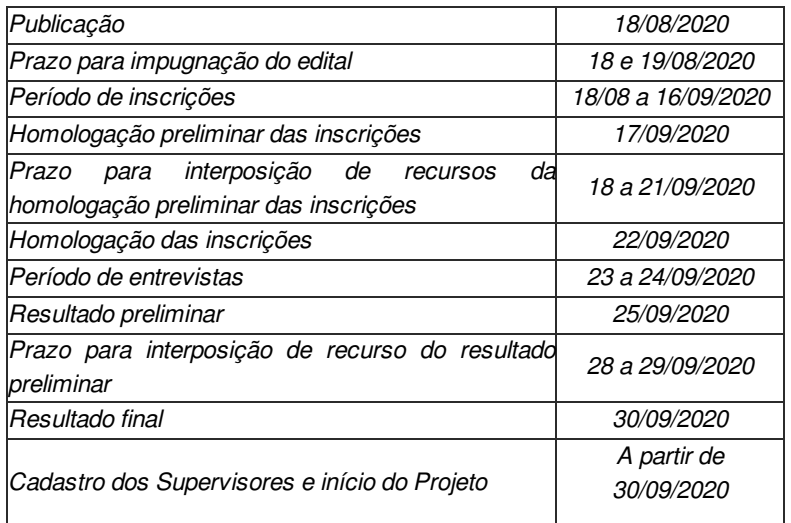

b) No item 2.2.1. onde se lê "As inscrições para seleção de Bolsistas na modalidade Supervisores para o PIBID-IFSul/5ªCRE/SMEdestarão abertas no período de 18/08 <sup>a</sup> 11/09/2020 na página da Pró-Reitoria de Ensino www.ifsul.edu.br", leia-se "As inscrições para seleção de Bolsistas na modalidade Supervisores para <sup>o</sup> PIBID-IFSul/5ªCRE/SMEd estarão abertas no período de 18/08 <sup>a</sup> 16/09/2020 na página da Pró-Reitoria de Ensino www.ifsul.edu.br";

c) No item 2.2.2. onde se lê "A homologação dos inscritos será no dia 17/09/2020, na página da Pró-Reitoria de Ensino:http://editais.ifsul.edu.br", leia-se "A homologação preliminar dos inscritos será no dia 17/09/2020, na página da Pró-Reitoria de Ensino: http://editais.ifsul.edu.br/";

d) No subitem 2.4.2.1. onde se lê: "A relação dos candidatos homologados e as datas, os horários e a sala virtual das entrevistas serão publicados dia 17/09/2020, na página da Pró-Reitoria de Ensino", leia-se "<sup>A</sup> relação dos candidatos homologados <sup>e</sup> as datas, os horários <sup>e</sup> <sup>a</sup> sala virtual das entrevistas serão publicados dia 22/09/2020, na página da Pró-Reitoria de Ensino";

e) No item 2.4.3. onde se lê "As entrevistas ocorrerão no período de 18 a 24/09/2020, em ambiente virtual a ser divulgado no momento da homologação, e ficará a cargo das Coordenações Institucionais dos Projetos RP e PIBID", leia-se "As entrevistas ocorrerão no período de <sup>23</sup> <sup>a</sup> 24/09/2020, em ambiente virtual <sup>a</sup> ser divulgado no momento da homologação, <sup>e</sup> ficará <sup>a</sup> cargo das Coordenações Institucionais dos Projetos RP <sup>e</sup> PIBID";

## 3. DA INCORPORAÇÃO DA RETIFICAÇÃO E CONSOLIDAÇÃO DO EDITAL

Permanecem em vigor, com a redação original, todas os demais itens do edital em referência que não colidirem com o que ora se estipula, sendo incorporada a presente retificação ao respectivo Edital PROEN.

Pelotas, 11 de setembro de 2020.

Veridiana Krolow Bosenbecker Diretora de Políticas de Ensino e Inclusão Instituto Federal Sul-rio-grandense

\_\_\_\_\_\_\_\_\_\_\_\_\_\_\_\_\_\_\_\_\_\_\_\_\_\_\_\_

Rodrigo Nascimento da Silva Pró-reitor de Ensino Instituto Federal Sul-rio-grandense

\_\_\_\_\_\_\_\_\_\_\_\_\_\_\_\_\_\_\_\_\_\_\_\_\_\_\_\_

Documento assinado eletronicamente por:

• Veridiana Krolow Bosenbecker, DIRETOR - CD3 - IF-DIRPEI, em 11/09/2020 23:17:18.

- Rodrigo Nascimento da Silva, PRO-REITOR - CD2 - IF-PROEN, em 11/09/2020 23:08:05.

Este documento foi emitido pelo SUAP em 11/09/2020. Para comprovar sua autenticidade, faça a leitura do QRCode ao lado ou acesse https://suap.ifsul.edu.br/autenticar-documento/ e forneça os dados abaixo:

Código Verificador: 72597 Código de Autenticação: 07e1928fb7

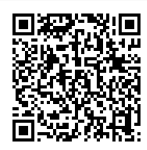